## Test Access Log

Last Modified 17:36, 19 Sep 2013

A source of frustration for students, instructors, and test proctors is the inability to confirm whether students began a test or ran into problems during a test. Teachers and proctors have no way to verify student activity or lack of activity during a test. Students have no way to prove that they did begin a test and when. If students reported problems occurring during a test, they were either given the benefit of the doubt and the test was reset, or they were penalized for circumstances beyond their control.

SP 13 addresses this issue by providing detailed information on student test attempt interactions. Instructors and other users who are granted permission, can view the Access Log for a test from the Attempts page of the test.

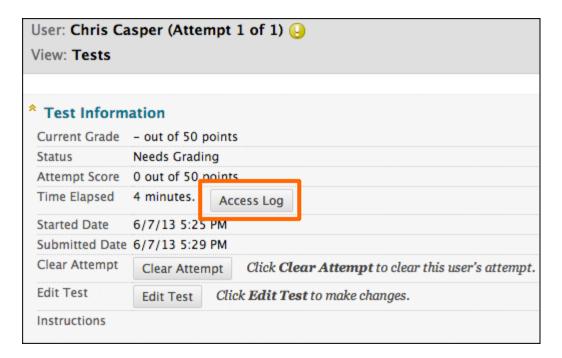

The access log shows a detailed list of every interaction that students engage in when taking a test. If a student claims to have started a test, the log will show the time the test was started. If a network or internet disruption occurred during the test for example, the log would show an unusual gap in the time.

## Access Log

The Test Time column shows times relative to the start of the test and the Time Spent column shows the time between the current Access Type and the previous Access Type. Time format is: mm:ss.

| Date and Time        | Access Type                                             | Test<br>Time | Time<br>Spent* |
|----------------------|---------------------------------------------------------|--------------|----------------|
| 6/7/13 5:25:13<br>PM | Test started                                            | 00:00        | 00:00          |
| 6/7/13 5:25:35<br>PM | Saved question 1                                        | 00:21        | 00:21          |
| 6/7/13 5:25:45<br>PM | Saved question 2                                        | 00:31        | 00:10          |
| 6/7/13 5:25:55<br>PM | Saved question 3                                        | 00:41        | 00:09          |
| 6/7/13 5:27:38<br>PM | Saved question 4 multiple times over a period of: 01:41 | 02:24        | 01:42          |
| 6/7/13 5:29:17<br>PM | Test submitted                                          | 04:03        | 01:38          |

<sup>\*</sup>The times appearing under the Time Spent column may not accurately represent the time the Student spent on each question; the Student may have looked at other questions before answering and saving individual questions.